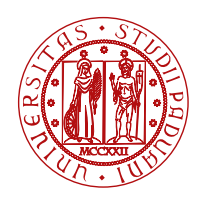

# **UNIPD@SOCIAL**

### **I social network dell'Università di Padova Policy interna**

L'Università di Padova raccoglie in questa policy regole e indicazioni pratiche per la corretta gestione dei social network delle strutture e dei corsi dell'ateneo di Padova quali, ad esempio, dipartimenti, centri, gruppi di ricerca, corsi di laurea, master.

Attenersi alla policy è condizione necessaria per essere accreditati nell'elenco dei social network ufficiali dell'Università di Padova consultabile a questo link <http://www.unipd.it/socialmedia>.

Il settore Web e social media, che gestisce i social network istituzionali (vedi elenco in calce) attuando la politica comunicativa dell'Ateneo, è a disposizione via [mail](mailto:socialmedia%40unipd.it?subject=) per offrire supporto e consulenza su argomenti non disciplinati dalla policy ma altrettanto importanti per un'efficace gestione dei social network: le strategie, le priorità e gli obiettivi di comunicazione.

### **Regole per gli amministratori di social network: come aprire e gestire un account ufficiale**

### **1. Apertura e scelta del nome**

Le strutture dell'Ateneo che vogliono aprire un account di social network devono necessariamente comunicarlo online sul [modulo di accreditamento](http://www.unipd.it/accreditamento-social) al settore Web e social media. Gli account già esistenti devono accreditarsi online quanto prima. Gli account accreditati saranno consultabili a questo [link.](http://www.unipd.it/socialmedia)

Su Facebook è necessario vengano aperte e usate pagine e non profili.

È obbligatorio che il nome dell'account contenga per esteso la dicitura "Università di Padova" o "Unipd" (ad es. "DSEA - Dipartimento di Scienze Economiche e Aziendali Unipd" e "Centro Linguistico di Ateneo - Università di Padova"). Fin dal nome, infatti, il pubblico deve collegare con immediatezza e facilità l'account all'Università di Padova.

### **2. Responsabilità, privacy, informazioni confidenziali e copyright**

Gli amministratori dell'account sono responsabili dei contenuti pubblicati, della sicurezza degli accessi e della protezione delle password.

È vietato divulgare informazioni confidenziali di cui gli amministratori siano a conoscenza in ragione del proprio rapporto professionale con l'Ateneo e postare informazioni di natura personale dei singoli (ad esempio, dati personali e matricola di studenti, impiegati, docenti, etc.).

È vietato pubblicare video o foto che ritraggono minori riconoscibili e adulti di cui non si abbia espressa liberatoria.

È necessario accertarsi di non infrangere alcun diritto di proprietà intellettuale prima di pubblicare un contenuto. La condivisione del contenuto interessante, ma non proprietario, può essere una buona soluzione.

È necessario rispettare i termini e le condizioni d'uso stabiliti da ciascun social network.

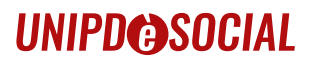

#### **3. Scelta e pubblicazione dei contenuti**

I social network contribuiscono alla diffusione di informazioni, eventi, servizi e opportunità della struttura con lo scopo di rafforzare la comunità online di persone interessate alla stessa, le relazioni con gli stakeholders e l'immagine dell'Ateneo. Tuttavia le informazioni divulgate, in particolare quelle di pubblicità legale o di utilità pratica per il pubblico (ad es. bandi, opportunità formative e culturali), devono essere presenti anche nel sito web istituzionale e non possono essere comunicate esclusivamente sull'account.

Per essere efficaci sui social network è importante:

- presidiare con regolarità l'account pubblicando contenuti con frequenza e rispondendo sempre, rapidamente e con cortesia ai commenti e ai messaggi del pubblico (vedi indicazioni più dettagliate al paragrafo 4);
- pubblicare informazioni verificate e contenuti coerenti con lo scopo e gli obiettivi dell'account e in linea con l'immagine e la visione dell'Ateneo;
- valutare i following e i collegamenti con altri account esterni all'Università di Padova evitando di abbinare il proprio nome e quello dell'Ateneo a pagine o profili di scarsa qualità e dubbia attendibilità (ad es. dei quali non sia chiara la fonte e l'autore o che, per la loro natura politica o ideologica, esprimono posizioni che possano essere attribuite erroneamente all'Ateneo);
- inserire la policy esterna dell'Ateneo come link (<http://bit.ly/PSunipd>) nella sezione "Informazioni" dell'account.

È vietato promuovere offerte o attività commerciali di terzi.

Vi consigliamo, in linea generale, di monitorare i social network istituzionali dell'Università di Padova, per essere sempre aggiornati sulla linea editoriale dell'Ateneo e di contattare in caso di necessità il settore Web e social media per supporto e consigli (i contatti sono in calce).

#### **4. Moderazione dei commenti del pubblico**

I commenti ricevuti attraverso i social network dell'Università di Padova sono considerati feedback importanti per la struttura e sono quindi incoraggiati.

Come però indicato nella policy esterna (<http://bit.ly/PSunipd>) gli amministratori devono invitare gli utenti a usarli in modo responsabile e corretto, eliminando tempestivamente commenti che recano offese, ingiurie, insulti, dichiarazioni volgari, irrispettose, inadeguate o annunci di natura e interesse strettamente personali, messaggi commerciali o politici, spam. La policy esterna deve essere inserita come link [\(http://bit.ly/PSunipd\)](http://bit.ly/PSunipd) nella sezione "Informazioni" di ogni account.

Tutti i commenti devono essere costantemente monitorati e moderati.

Le risposte ai commenti devono essere ponderate prima della loro pubblicazione, in considerazione del fatto che l'amministratore non esprime la sua opinione personale, ma quella dell'istituzione che rappresenta. L'amministratore non può infatti inserire riferimenti alla sua esperienza individuale né scrivere in prima persona.

Le risposte devono essere sempre rispettose di tutti gli stakeholders dell'Università e del pubblico in generale.

#### **5. Scelte grafiche e uso delle immagini**

In questa sezione si mostrano graficamente le scelte più efficaci per rendere i social network più belli, interessanti e autorevoli, indicando misure e opzioni per inserire e modificare le immagini pubblicate dagli account.

In generale, per l'immagine profilo e l'immagine cover dell'account, si raccomanda di scegliere fotografie e

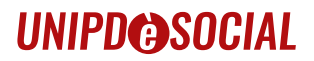

grafiche che rappresentano e identificano con chiarezza la struttura o l'attività che si sta comunicando.

Sull'uso del logo della struttura e/o dell'Ateneo, è necessario attenersi alle regole di [Corporate identity](http://www.unipd.it/corporateid)

Nel caso in cui non si disponga di immagini adeguate, l'Ateneo mette a disposizione l'accesso a un database di file di qualità: la richiesta di immagini va inviata via [mail](mailto:socialmedia%40unipd.it?subject=) al settore Web e social media.

A seguire il vademecum grafico per ciascun social network.

#### **6. Suggerimenti e contatti**

Il Settore web e social network è a disposizione per consulenze, ulteriori informazioni o richieste via [mail](mailto:socialmedia%40unipd.it?subject=).

Valentino Callegari 049.8271588 (responsabile del Settore) Pietro Osti 049.8271548 [socialmedia@unipd.it](mailto:socialmedia@unipd.it)

I canali gestiti dal settore Web e social media sono: Università di Padova: [Facebook ita](http://www.facebook.com/universitapadova) [Facebook en](http://www.facebook.com/universitypadova) [Twitter](https://twitter.com/UniPadova) [Instagram](http://www.instagram.com/unipd/) [Youtube](https://www.youtube.com/UniPadova) [Linkedin](http://www.linkedin.com/school/9180/) RadioBue.it: [Facebook](https://www.facebook.com/RadioBue.it/) [Twitter](https://twitter.com/RadioBue) [Instagram](https://www.instagram.com/radiobue.it/) [Youtube](http://www.youtube.com/c/RadioBueit) Il Bo magazine: [Facebook](http://www.facebook.com/ilbomagazine) [Twitter](https://twitter.com/ILBOMagazine) [Instagram](https://www.instagram.com/ilbo_magazine/) IlViviPadova: [Facebook](http://www.facebook.com/IlViviPadova) [Twitter](https://twitter.com/IlViviPadova) [Instagram](http://www.instagram.com/ilvivipadova)

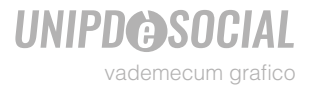

## **Facebook**

è un servizio di rete sociale basato su una piattaforma software che permette la pubblicazione e la condivisione di contenuti di diverso formato (testuali, visuali, video). In Facebook si possono aprire profili (per le persone), pagine (per le aziende e le istituzioni), gruppi ed eventi. Per invitare alla conversazione un altro utente, o per fargli semplicemente sapere che parliamo di lui, si usa la *mention*, il suo nome specifico preceduto dal simbolo @ che nelle pagine è indicato sotto l'immagine profilo e il nome della pagina. Per l'account istituzionale di Ateneo la *mention* è **@universitapadova**

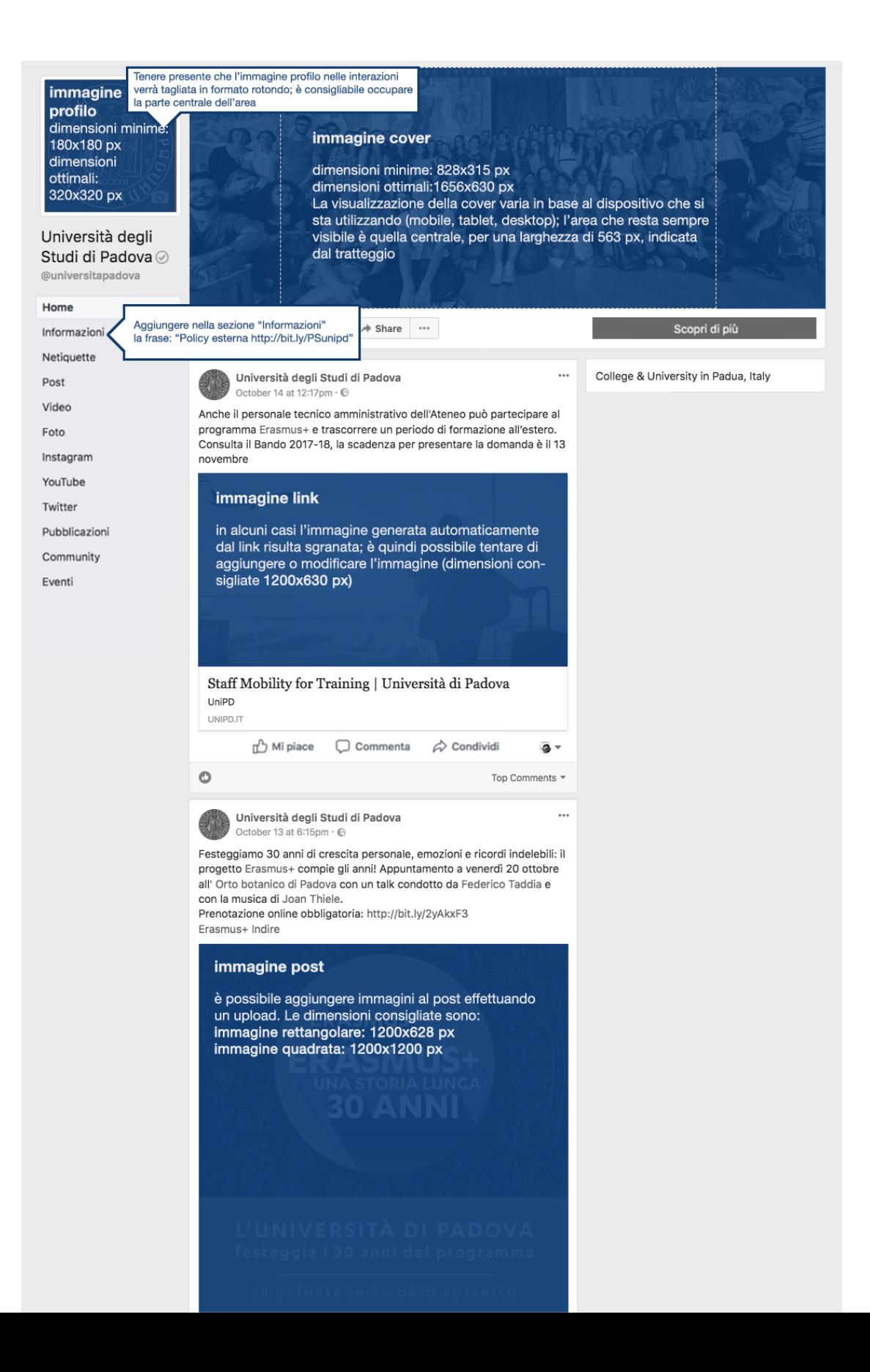

### **UNIPD@SOCIAL** vademecum grafico

## **Twitter**

è una piattaforma di microblogging particolarmente adatta a comunicare notizie e fornire una copertura live agli eventi. Gli update sono detti "tweet" e hanno un numero di caratteri limitato. Nei tweet si può citare un altro utente per invitarlo alla conversazione o per fargli semplicemente sapere che parliamo di lui: usiamo allora la *mention*, il suo nome specifico preceduto dal simbolo @ che negli account è indicato sotto l'immagine profilo e il nome dell'account stesso.

Per l'account istituzionale di Ateneo, la *mention* è **@unipadova**

Per etichettare il tweet e "correlarlo" a un argomento si usa l'hashtag, una o più parole non separate da spazi e precedute dal simbolo #. Per l'account istituzionale di Ateneo, l'*hashtag* è **#unipd**

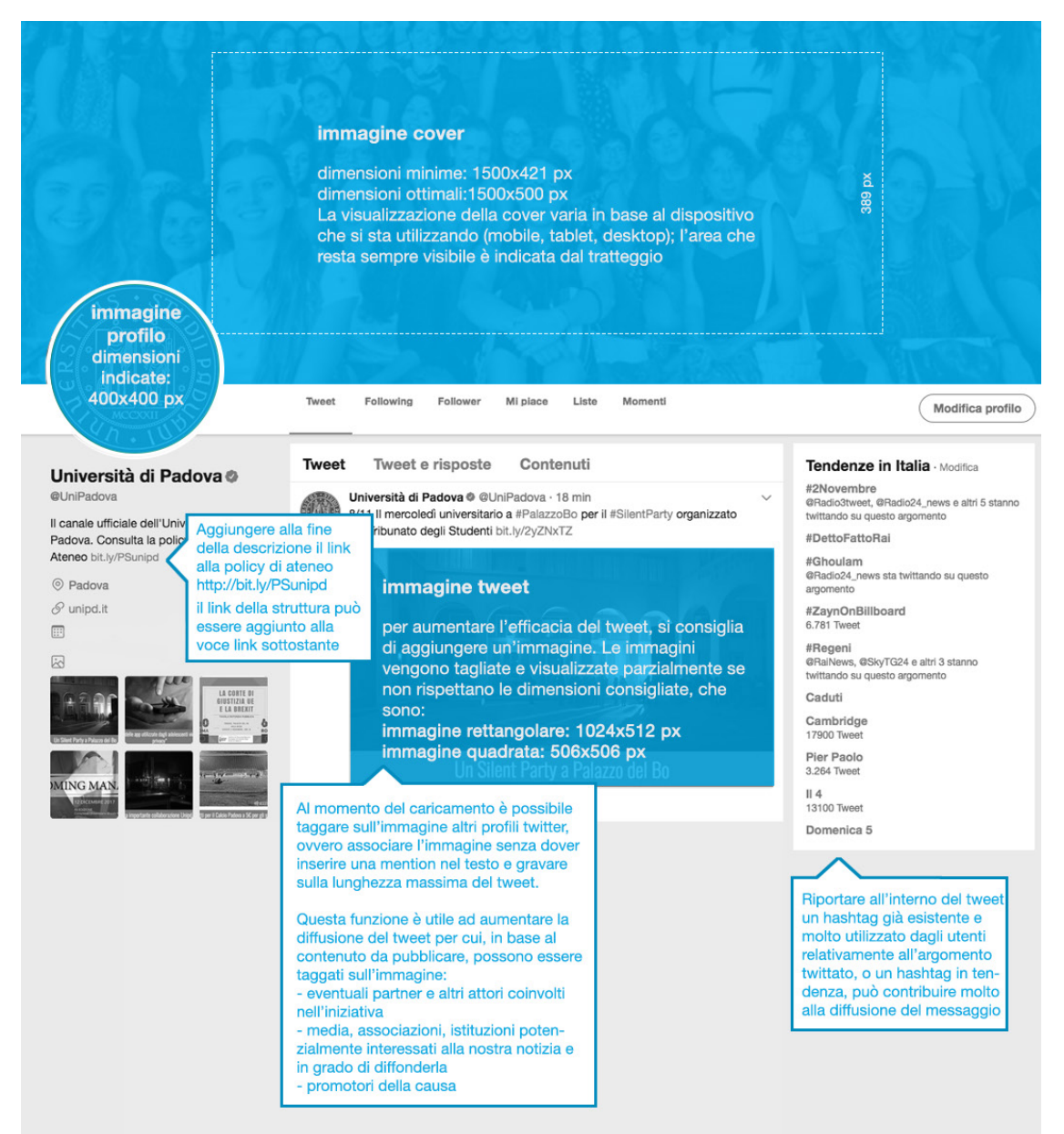

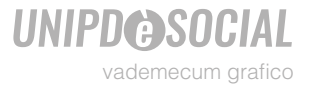

## **YouTube**

è una piattaforma web che consente la pubblicazione, la condivisione e la visualizzazione in rete di video originali. I video sono corredati da un titolo e una breve didascalia e al momento del caricamento devono essere inseriti i *tag*, parole che rappresentano il contenuto del video e facilitano il suo ritrovamento nei risultati dei motori di ricerca.

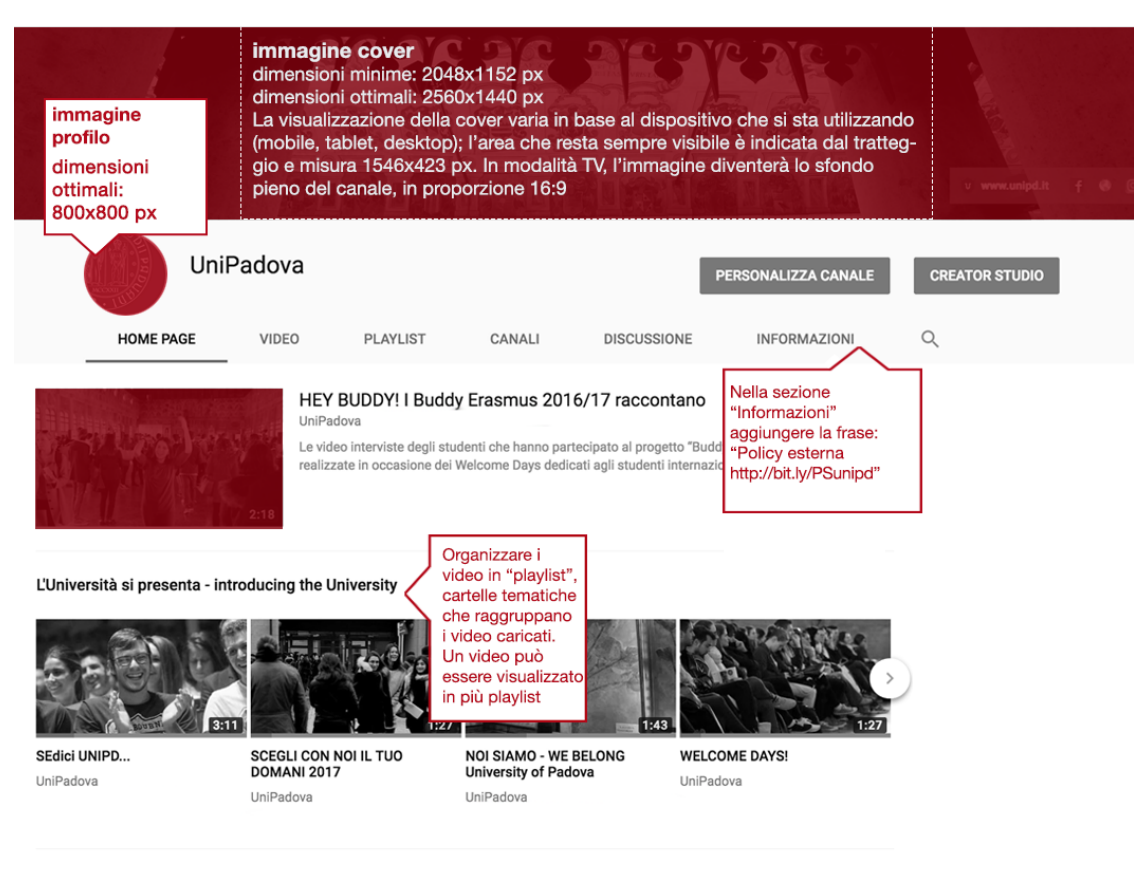

Scuole, Dipartimenti e Corsi di studio RIPRODUCI TUTTI Le attività di ricerca e didattica dei dipartimenti di Ateneo.

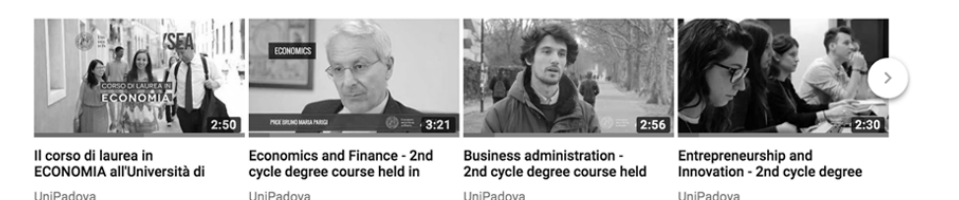

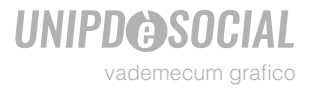

## **Linkedin**

è un social network basato principalmente su reti di contatti professionali, il profilo degli utenti infatti è simile a un curriculum. Dal punto di vista aziendale è particolarmente adatto a instaurare relazioni, diffondere comunicazioni o promuovere iniziative pensate per specifici gruppi di persone accomunate dalla professione o dal background formativo. Inoltre è un valido strumento per rafforzare l'immagine aziendale.

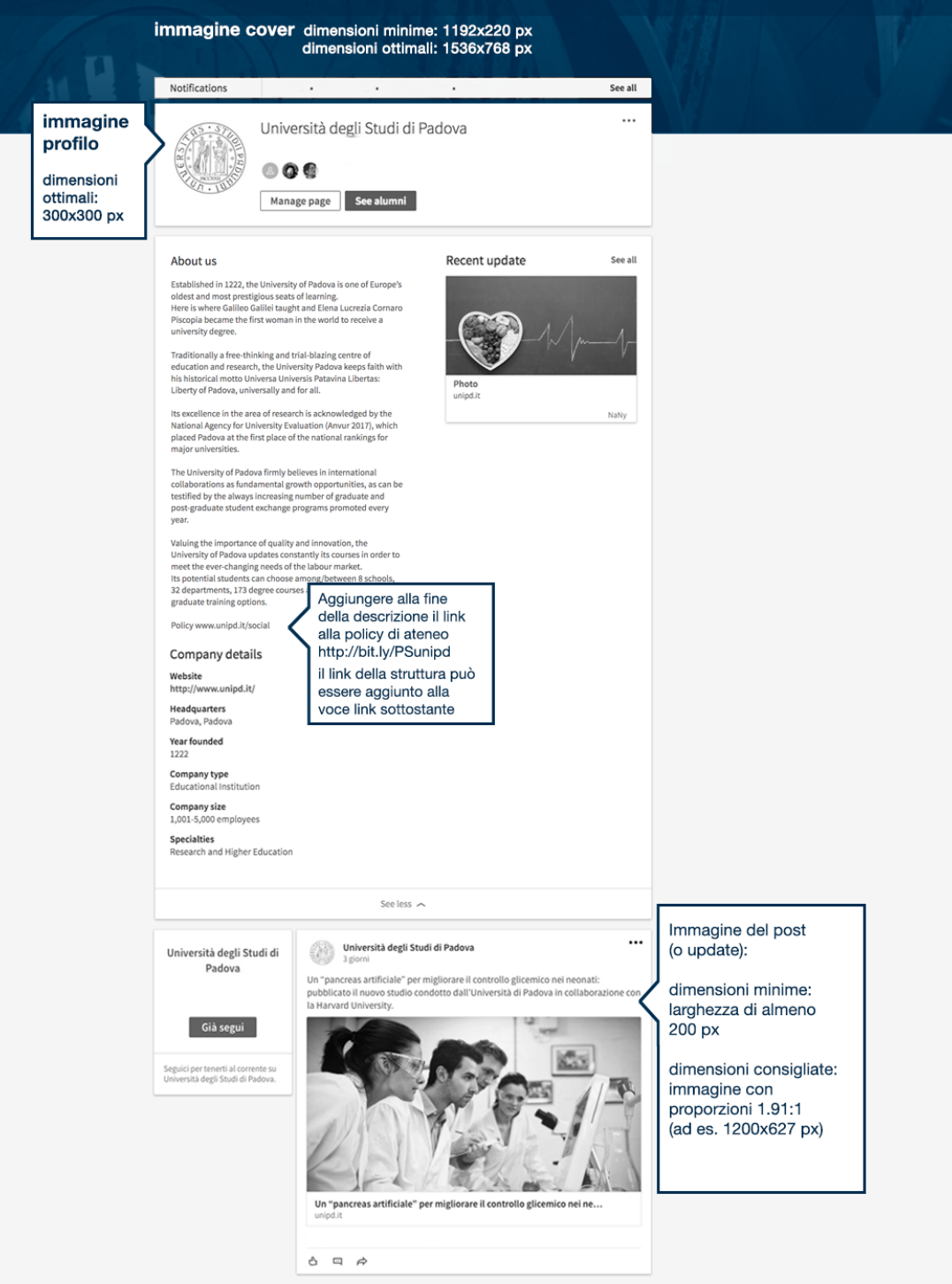

## **UNIPD@SOCIAL** vademecum grafico

## **Instagram**

è un social network fotografico in cui immagini di alta qualità sono accompagnate da una breve didascalia che deve comprendere numerosi *hashtag* ed eventuali *mention*. Gli *hashtag* hanno la funzione di etichettare la foto e "correlarla" a un argomento: sono una o più parole, non separate da spazi, precedute dal simbolo #. Per l'account istituzionale di Ateneo, l'*hashtag* è **#unipd** Le *mention* hanno la funzione di citare un account instagram esistente, per fargli sapere che si parla di lui o per coinvolgerlo nella discussione. Su instagram corrisponde al nome dell'account. Per l'account istituzionale di Ateneo, la *mention* è **@unipd** Instagram offre la possibilità di pubblicare le *stories*, immagini visibili cliccando l'immagine profilo che durano 24 ore. Instagram esprime maggiori potenzialità nella versione mobile.

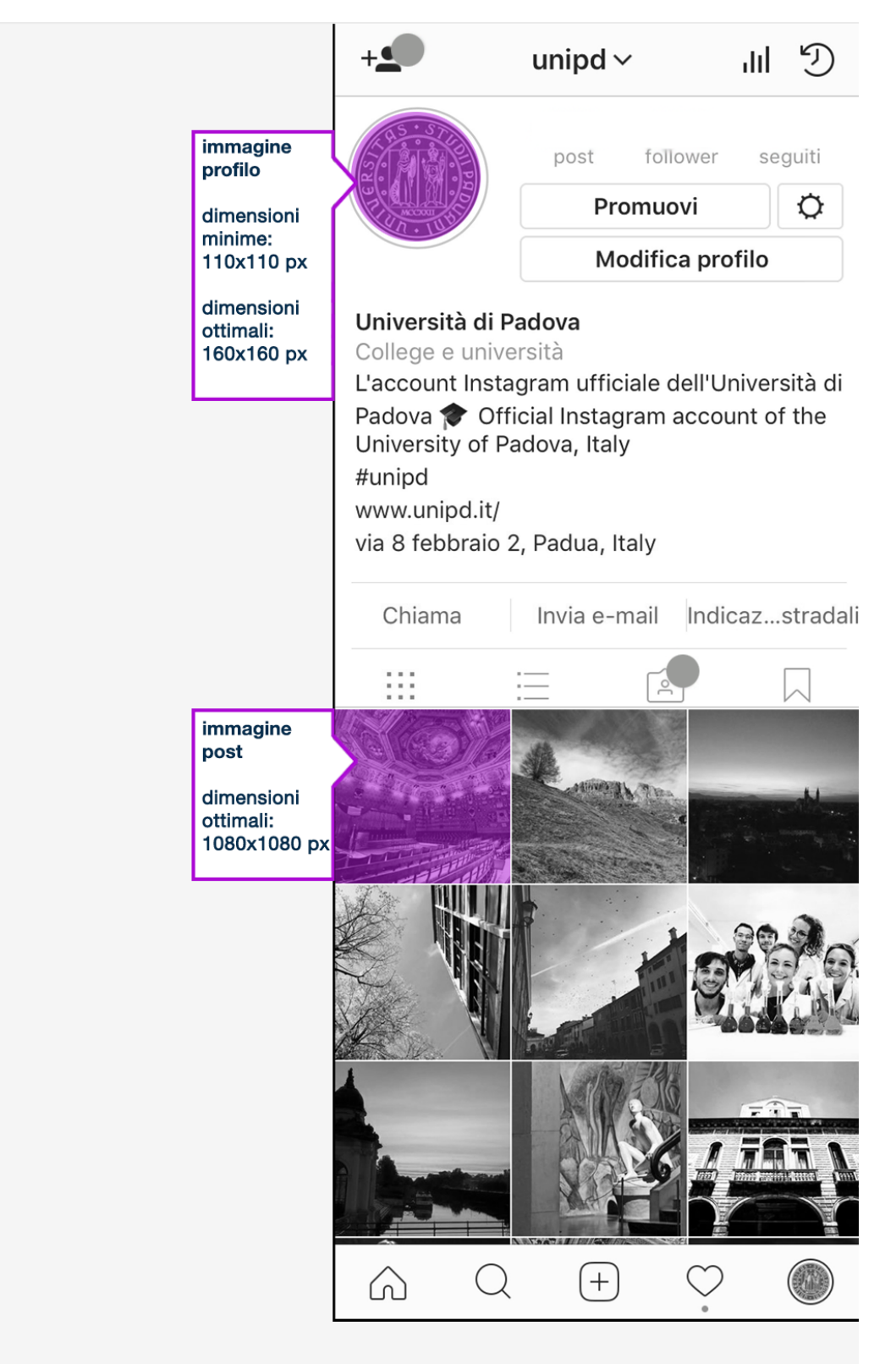